# abrdn

### **Bill – Payment Manual**

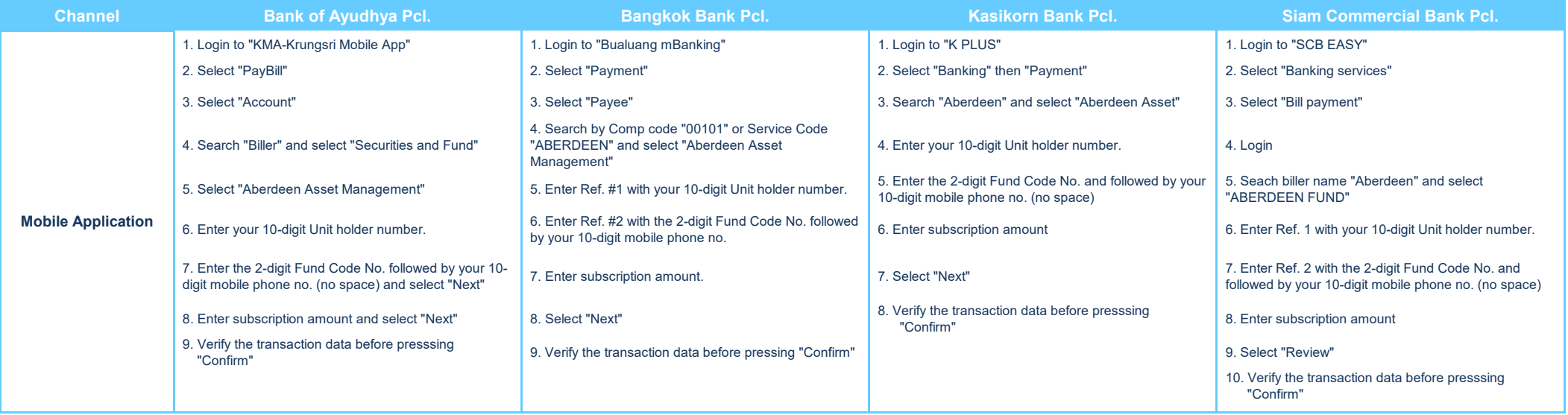

### **Bill – Payment Manual**

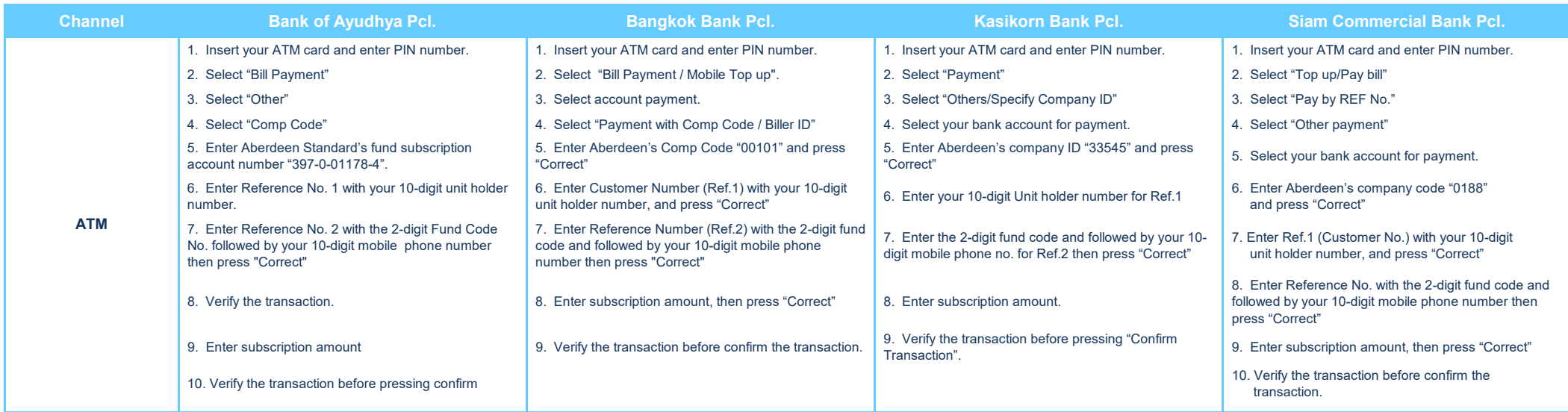

# abrdn

### **Bill – Payment Manual**

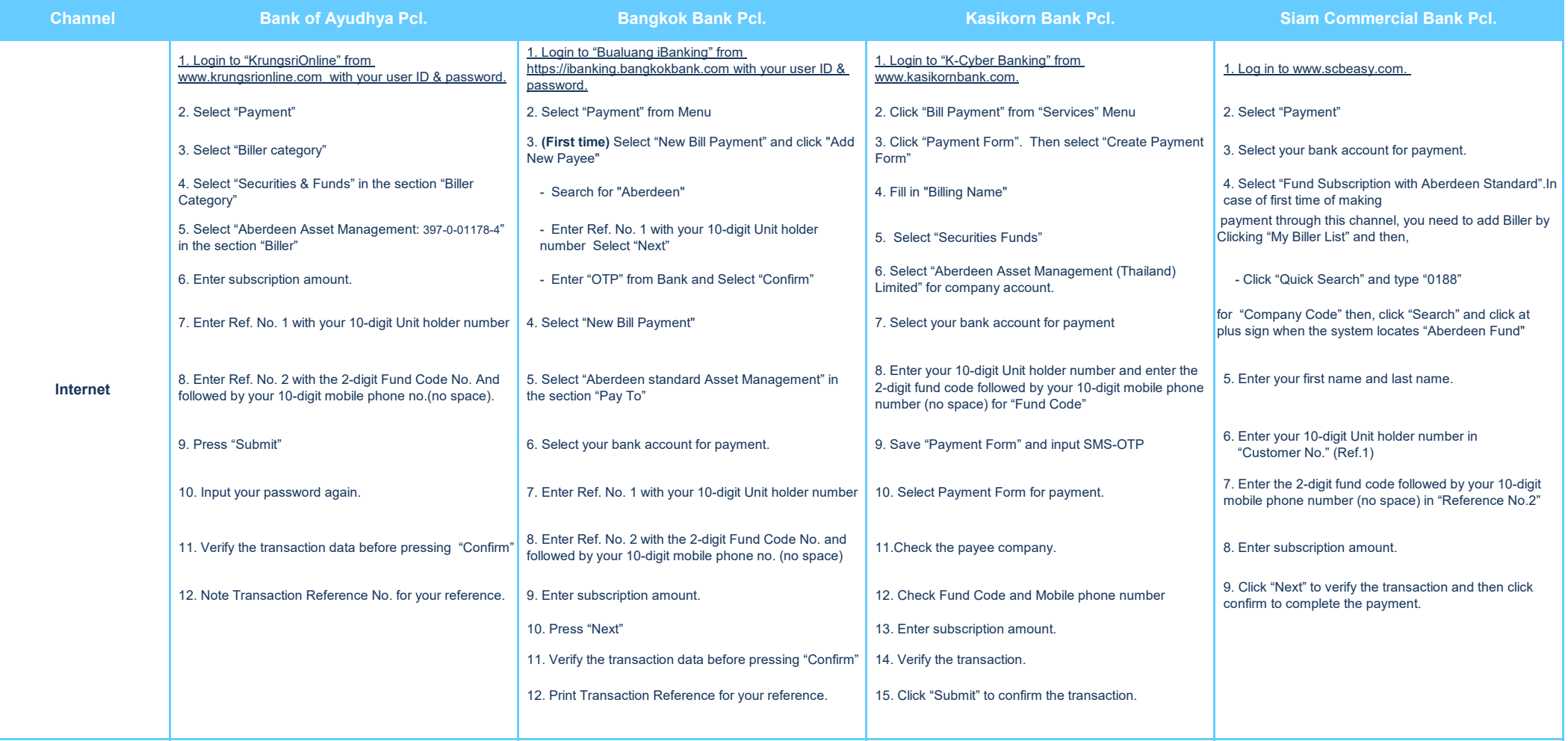

# abrdn

#### **Bill – Payment Manual**

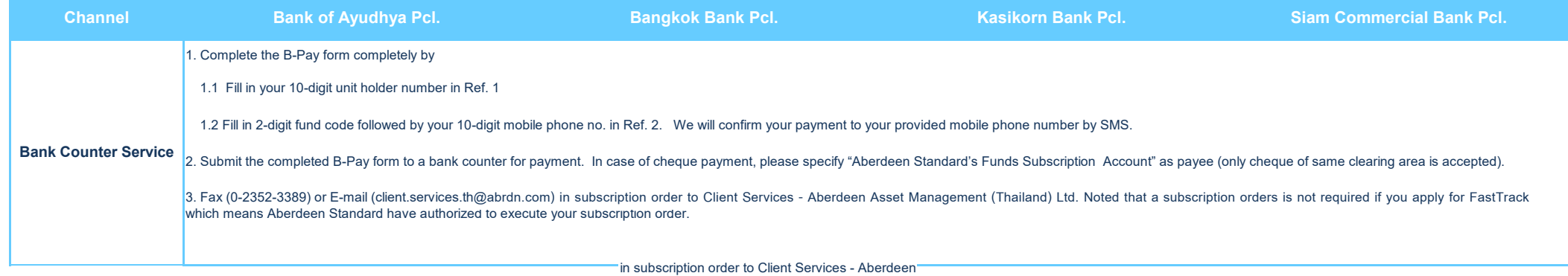

#### **Remark** : Maximum amount for each payment (Baht).

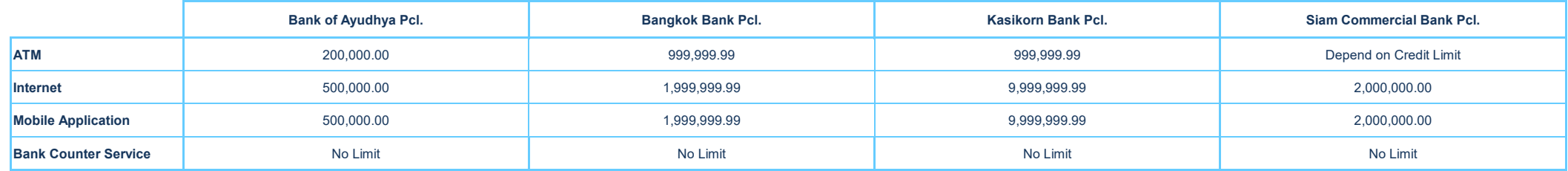